# **fazer jogo lotofacil pela internet**

- 1. fazer jogo lotofacil pela internet
- 2. fazer jogo lotofacil pela internet :7games jogos de aplicativo
- 3. fazer jogo lotofacil pela internet :sites de prognosticos futebol

## **fazer jogo lotofacil pela internet**

#### Resumo:

**fazer jogo lotofacil pela internet : Descubra a adrenalina das apostas em ecobioconsultoria.com.br! Registre-se hoje e desbloqueie vantagens emocionantes com nosso bônus de boas-vindas!** 

#### contente:

Na Sportingbet, você receberá uma ampla gama de grandes serviços de apostas esportivas. Nosso site foi lançado em fazer jogo lotofacil pela internet 1997 e, como veterano do mercado de livros esportivos online, é conhecido por seus altos padrões de serviço e características. Há mais de 47.000 mercados de apostas disponíveis em fazer jogo lotofacil pela internet mais de 90 modalidades esportivas. Todos os novos usuários da Sportingbet Brasil podem reivindicar seu bônus de boas-vindas.

Criar aposta Sportingbet adicionando pelo menos um resultado ao seu boletim de apostas e especificando a soma com a qual você quer apostar.

Escolha a disciplina esportiva e a liga em fazer jogo lotofacil pela internet que você está interessado, selecione o jogo em fazer jogo lotofacil pela internet que está interessado.

Clique em fazer jogo lotofacil pela internet Apostas ao vivo ou apostas esportivas para Sporting Bet ou em fazer jogo lotofacil pela internet jogos.

Apostar em fazer jogo lotofacil pela internet Sportingbet site oficial é muito descomplicado. Você pode facilmente fazer fazer jogo lotofacil pela internet aposta seguindo as instruções acima: [bet365 5 euro gratis](https://www.dimen.com.br/bet365-5-euro-gratis-2024-06-28-id-9172.html)

## **As Apostas de Golfe Mais Comuns: Uma Guia para Iniciantes**

O golfe é um esporte popular em todo o mundo e, como tal, há muitas oportunidades para apostas. No entanto, para alguém que está começando, pode ser difícil saber por onde começar. Neste artigo, vamos explorar as apostas de golfe mais comuns para ajudar os iniciantes a entender melhor como funciona tudo.

#### **1. Vencedor do Torneio**

A aposta mais simples e comum no golfe é acertar o vencedor do torneio. Nesta aposta, você está simplesmente escolhendo qual jogador você acha que vencerá o torneio. É uma aposta simples, mas pode ser desafiadora devido ao grande número de jogadores em um torneio de golfe profissional.

#### **2. Jogador para Classificar**

Outra aposta popular é acertar se um jogador específico se classificará para a rodada final do torneio. Isso pode ser uma aposta mais fácil do que acertar o vencedor do torneio, especialmente se o jogador tiver uma boa história de classificação em torneios anteriores.

#### **3. Pontuação Total**

**Outra opção de aposta popular é acertar a pontuação total de um jogador em particular em um torneio ou em uma rodada específica. Isso pode ser uma aposta desafiadora, especialmente se o jogador tiver uma história de pontuações inconsistentes. No entanto, se você tiver uma boa compreensão do jogo do jogador, essa aposta pode ser muito gratificante.**

### **4. Apostas Head-to-Head**

**As apostas head-to-head são uma opção popular para aqueles que querem adicionar um pouco de emoção a um torneio. Nesta aposta, você está escolhendo qual jogador você acha que fará melhor entre dois jogadores específicos. Isso pode ser uma aposta emocionante, especialmente se os dois jogadores estiverem em forma e houver uma rivalidade entre eles.**

## **Conclusão**

**Essas são apenas algumas das apostas de golfe mais comuns disponíveis para aqueles que estão começando. A coisa mais importante a se lembrar é se divertir e apostar de forma responsável. Com um pouco de conhecimento e sorte, você pode ganhar algum dinheiro extra enquanto assiste ao seu jogador ou torneio favorito.**

**Boa sorte e lembre-se de sempre jogar com responsabilidade!**

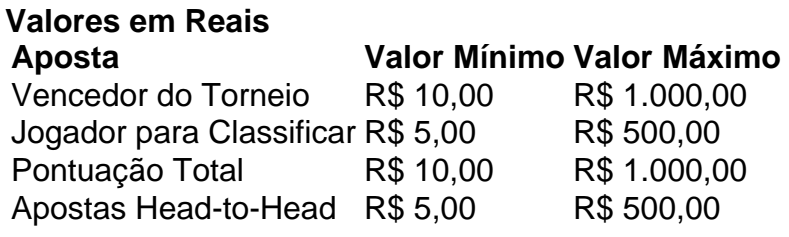

É importante lembrar que os valores podem variar dependendo do site de apostas escolhido. Verifique sempre as regras e limites de aposta antes de fazer uma aposta.

Boa sorte e lembre-se de sempre jogar com responsabilidade!

## **fazer jogo lotofacil pela internet :7games jogos de aplicativo**

e verificação para obter mais informações! Você também precisa garantir que seus s do pagamento estejam atualizados e não tenham expirado? É possível revisar ou r seu dados a pagor na páginas Retirarar". RetratoS - Ajuda 365 inbet help-be364 : my maccount

- Leia a lista completa para 2024 ghanasoccernet : wiki ;

esmo tempo, apenas sentado no conforto do seu quarto, aproveitando o seu tempo em fazer jogo lotofacil pela internet

m cassino online favorito e transmitindo seu jogo? Tudo graças ao Twitch.tv a maior

aforma de streaming do mundo que permite tais transmissões. Aqui estão 6 maneiras de har dinheiro com o streaming de cassino, independentemente da fazer jogo lotofacil pela internet localização. 1. Taxa

e assinatura Uma vez que você abriu uma conta TWizar e começou

# **fazer jogo lotofacil pela internet :sites de prognosticos futebol**

A Polônia exigiu uma explicação de Moscou depois que disse um míssil russo para a Ucrânia entrou fazer jogo lotofacil pela internet seu território.

"Em 24 de março às 4:23 da manhã, houve uma violação do espaço aéreo polonês por um dos mísseis lançados hoje à noite pela aviação a longo alcance na Federação Russa", disse o Comando Operacional das Forças Armadas polonesas.

"O objeto voou para o espaço aéreo polonês perto da aldeia de Oserdow (Voivodia Lublina) e passou 39 segundos nele", disse a Comando Operacional.

O relatório veio depois que autoridades ucranianas disseram a Rússia tinha lançado cerca de 20 mísseis e sete drones Shahed ataque alvejando o oeste da região Ucraniana, Lviv.

O chefe da administração militar regional de Lviv, Maksym Kozytskyi disse que a Rússia atingiu infra-estrutura crítica ucraniana na região ocidental.

"Preliminarmente, houve dois ataques na mesma infraestrutura crítica que os invasores tinham como alvo durante a noite", disse Kozytskyi no Telegram.

O Comando Operacional disse fazer jogo lotofacil pela internet X que tanto as aeronaves polonesas quanto aliada foram ativada.

"Todos os procedimentos necessários para garantir a segurança do espaço aéreo polonês foram ativados", acrescentou o Comando.

"O Exército polonês está monitorando continuamente a situação no território ucraniano e permanece fazer jogo lotofacil pela internet constante alerta para garantir segurança do espaço aéreo polaco", disse.

A última vez que a Rússia violou o espaço aéreo da Polônia foi fazer jogo lotofacil pela internet 29 de dezembro 2024. O exército polonês disse na época "um objeto não identificado no ar" tinha entrado seu Espaço Aéreo do território ucraniano, e mais tarde oficial militar sênior Polónia afirmou 'todas as indicações' sugeriu era um míssil russo."

O porta-voz do Ministério das Relações Exteriores da Polônia, Pawel Wronski disse fazer jogo lotofacil pela internet um comunicado no domingo que o país pediu à Rússia "para parar os ataques terroristas a partir dos céus sobre as pessoas e território de Ucrânia.

Enquanto isso, o prefeito de Kiev Vitali Klitschko disse no Telegram que uma série das explosões ocorreram na capital ucraniana com fragmentos do míssil caindo fazer jogo lotofacil pela internet Desniansky.

"Explosões na capital. A defesa aérea está ativa, não saia dos abrigos", disse Klitschko Ele acrescentou que as unidades de fogo e resgate estavam indo para o local. Esta é uma história fazer jogo lotofacil pela internet desenvolvimento e será atualizada.

Author: ecobioconsultoria.com.br

Subject: fazer jogo lotofacil pela internet

Keywords: fazer jogo lotofacil pela internet

Update: 2024/6/28 7:25:58